# НЕЗАВИСИМЫЙ РЕГИСТРАТОР

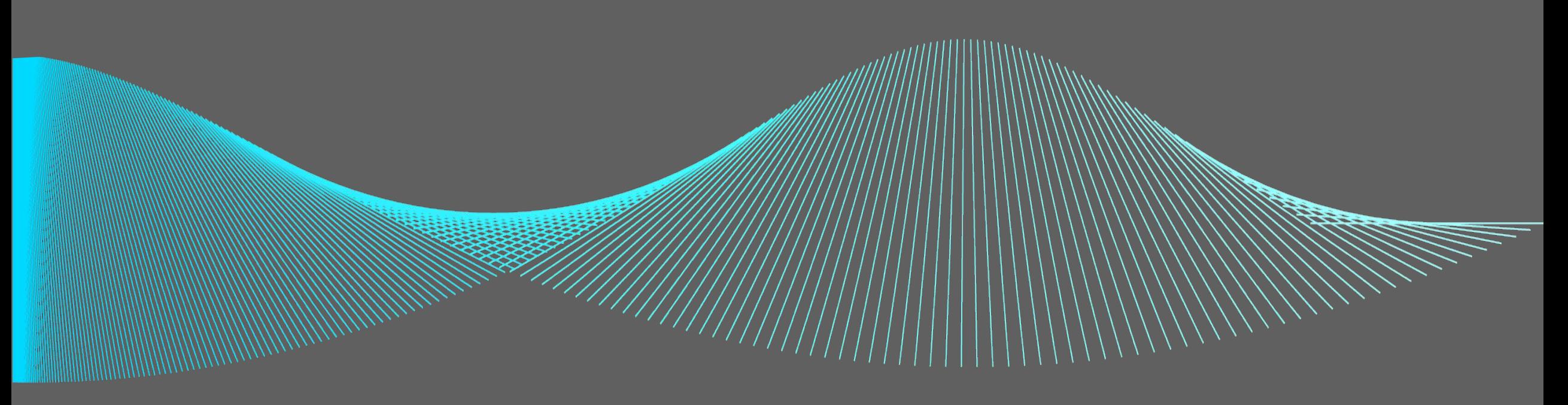

## НЕЗАВИСИМЫЙ РЕГИСТРАТОР - ЭТО

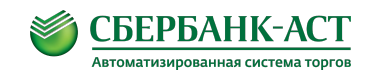

государственная информационная система, в которую передается информация о фиксации на Электронных площадках действий (бездействий):

- при определении поставщика (подрядчика, исполнителя) в электронной форме в соответствии с законом № 44-ФЗ (электронный аукцион, открытый конкурс, открытый конкурс с ограниченным участием, двухэтапный конкурс, запрос котировок, запрос предложений в электронных формах);
- при проведении закупки в электронной форме в соответствии с Законом № 223-ФЗ (конкурс и аукцион в электронных формах, участниками которых могут являться субъекты малого и среднего предпринимательства);
- при запросах контролирующего органа.

## ПЕРЕДАЧА ИНФОРМАЦИИ В НЕЗАВИСИМЫЙ РЕГИСТРАТОР

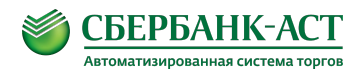

- обмен регулярными сообщениями;
- обмен сообщениями при запросе контролирующего органа (Контрольными пакетами).

Контрольный пакет (КП) – пакет, сформированный в формате XML-документа, соответствующий XSD, согласно параметрам запроса сотрудника контролирующего органа

- по уникальному идентификатору (далее УИ) участника закупки;
- УИ заказчика:
- по номеру электронной процедуры;
- по УИ участника закупки/УИ заказчика и номеру электронной процедуры.

Пакет состоит из заголовка (header), информационная часть (Payload - полезная нагрузка) и подписи отправляющего (Signature).

## ПЕРЕДАЧА ИНФОРМАЦИИ В ГИС НЕЗАВИСИМЫЙ РЕГИСТРАТОР

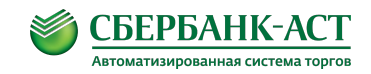

**В заголовке указывается алгоритм, используемый для подписи.**

#### **В информационной части указывается**

- uid: внутренний идентификатор сообщения, присваиваемый площадкой в формате UUID. Он должен быть уникальным в рамках всех сообщений с данной электронной подписью;
- iat: <u>дата и время события на Электронной площадке</u> в формате Unix time (число);
- evt: код типа сообщения (код события из XSD-схемы, например: m100010030\_v01);
- sub: номер электронной процедуры или УИ участника закупки/заказчика;
- mss: электронная подпись в формате CAdES-BES, рассчитанная на основе исходного полного незашифрованного сообщения в XML-формате. Электронной подписью подписывается XMLдокумент в незашифрованном виде. XML-документ, на который накладывается подпись, формируется в соответствии с актуальной XSD-схемой (см. п. 2.1.2).

#### **Блок Signature содержит электронную подпись отправителя.**

# ПРИЁМ ИНФОРМАЦИИ В ГИС НЕЗАВИСИМЫЙ РЕГИСТРАТОР

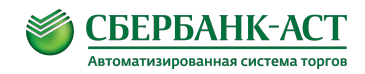

ГИС НР осуществляет контроль полученной информации на

- соответствие форматам;
- логическую целостность и непротиворечивость;
- на отсутствие искажений информации.

Если по результатам контролей в переданной информации не содержится нарушений, **ГИС НР осуществляет загрузку сообщения в базу данных ГИС НР.**

По результатам записи сведений в базу данных ГИС НР формирует синхронный ответ с HTTP-кодом 200.

# ПРИЁМ ИНФОРМАЦИИ В ГИС НЕЗАВИСИМЫЙ РЕГИСТРАТОР

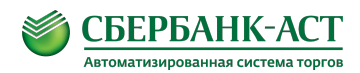

**В случае возникновения ошибок** приема/обработки при обмене регулярными сообщениями ГИС НР возвращает:

- внутреннюю ошибку системы: HTTP-код 500. Ответ системы – техническая информация, не предназначенная для обработки. Действия: повторные попытки отправки сообщений (периодичность настраиваемая).
- ошибку формата сообщения или его подписи. HTTP-код 400. Ответ системы: текстовое описание ошибки.

 Действия: корректировка отправляемых данных, повторно отправлять те же самые данные не нужно.

• сообщение с переданным идентификатором сообщения (uid) уже зарегистрировано в ГИС НР. HTTP-код — 409.

Ответ системы – пустое сообщение.

Действия: повторно отправлять сообщение не нужно.

# ОБМЕН ИНФОРМАЦИЕЙ С ГИС НЕЗАВИСИМЫЙ РЕГИСТРАТОР

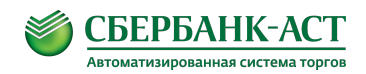

Скорость обмена информацией между площадками и ГИС НР:

Максимальное время предоставления Электронной площадкой контрольного пакета, содержащего менее 1000 сообщений ̶ 2 мин.

Максимальное время предоставления Электронной площадкой контрольного пакета, содержащего более 1000 сообщений ̶ 10 мин.

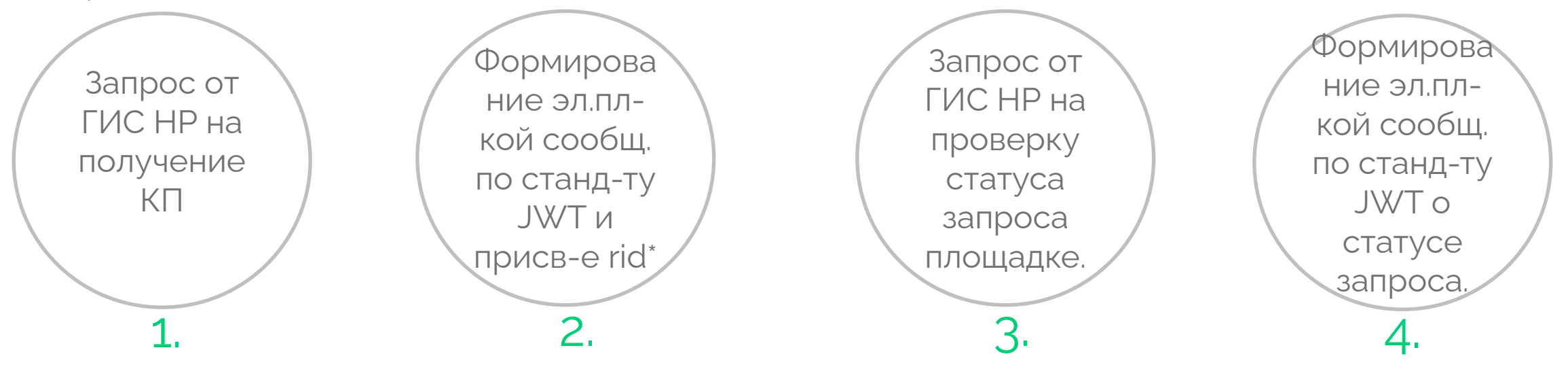

rid - идентификатор, который присваивает Электронная площадка отправленному в обработку запросу, формат UUID. Впоследствии по данному идентификатору ГИС НР будет выполнять проверку статуса формирования Контрольного пакета.

# ОБМЕН ИНФОРМАЦИЕЙ С ГИС НЕЗАВИСИМЫЙ РЕГИСТРАТОР

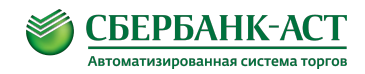

Сообщение о статусе обработки запроса в части инф.поля содержит:

- sts: значение статуса обработки запроса. Принимает одно из значений: «completed», «processing», «error»;
- url: ссылка на скачивание архива, содержащего результат обработки запроса. Поле присутствует только при значении поля sts: completed;
- err: описание ошибки, возникшей при обработке запроса. Поле присутствует только при значении поля sts: error.

Статусы «completed» и «error» являются финализирующими — это означает, что при их получении повторные запросы на проверку статуса по данному идентификатору rid не производятся.

# ОБМЕН ИНФОРМАЦИЕЙ С ГИС НЕЗАВИСИМЫЙ РЕГИСТРАТОР

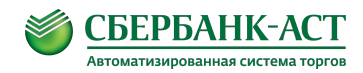

**В случае успешной обработки** запроса (sts: completed) – на стороне Электронной площадки **формируется архив** в формате zip.

Архив на серверах площадки должен храниться **в течение суток**. Сообщения должны быть в формате файлов XML-документов (расширение \*.xml). Имя файла должно соответствовать идентификатору сообщения на Электронной площадке (uid).

В случае передачи сообщения, которое по законодательству не может быть передано в открытом виде (сообщение по электронной процедуре, итоги которой не подведены), происходит шифрование файла XML-документа.

Шифрованному XML-файлу присваивается расширение «\*.p7s». Операция наложения подписи должна быть выполнена применительно к исходному (не шифрованному) XML-документу.

Наименование файла архива должно состоять из значения идентификатора запроса (rid) и расширением, отражающим способ сжатия.

#### ПОРЯДОК ФОРМИРОВАНИЯ КОДА XML-ДОКУМЕНТА

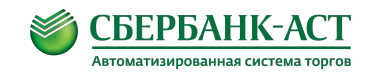

#### XYYZZZWWW

#### где

X Код федерального закона Закон  $N^o44 - D3 - 1$ Закон №223-ФЗ - 2

YY Код электронной процедуры

Закон № 44-ФЗ:

- Электронный аукцион 01
- Открытый конкурс 02
- Откр.конкурс с огр.участием 03
- Двухэтапный конкурс 04
- Запрос котировок 05
- Запрос предложений 06

Закон №223-ФЗ:

- Аукцион 01
- Конкурс 02

ZZZКод группы событий в рамках федерального закона Закон №44-ФЗ – от 010 до 990 Закон №223-ФЗ – от 010 до 990

Заполняется со второго разряда. Значения кодов групп – Прил.2, Прил.4, Прил.5

WWW Порядковый номер события в рамках группы Принимает значения от 010 до 990 Заполняется со второго разряда

00 – события, не содержащие номер процедуры; события по банковским гарантиям; события, фиксирующие обмен Электронной площадки и ЕИС

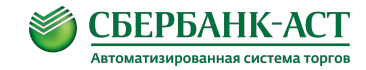

*Пример:*

Событие «Направление участником заявки на участие в запросе котировок» с кодом 105180060.

- 1: Закон  $N^{\circ}$  44-ФЗ;
- ‒ 05: Запрос котировок;
- 180: Группа событий № 18 «Подача заявки (изменение заявки) на участие в электронной процедуре» в рамках Закона № 44-ФЗ;
- ‒ 060: Порядковый номер события в рамках группы 6.

#### ПОРЯДОК ФОРМИРОВАНИЯ КОДА XML-ДОКУМЕНТА

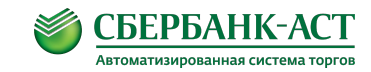

Передаются исключительно в зашифрованном виде события:

101030070, 102030080, 103030090, 104030100, 105030110, 106030120, 102060050, 103060060, 104060070, 105060080, 101080010, 102080020, 103080030, 104080040, 101080050, 102080060, 103080070, 104080080, 101090050, 102090060, 103090070, 104090080, 100100010, 100100020, 100100030, 100110010, 100110020, 100120010, 100120020, 100130010, 100130020, 100140010, 100140020, 100150010, 100150020, 100170010, 100170020, 101180010, 102180020, 103180030, 104180040, 104180050, 105180060, 106180070, 101180080, 102180090, 103180100, 104180110, 104180120, 105180130, 106180140, 101180150, 102180160, 103180170, 104180180, 105180190, 106180200, 101180210, 101180220, 102180230, 103180240, 104180250, 102180260, 103180270, 104180280, 104180290, 105180300, 106180310, 102180370, 103180380, 104180390, 106180400, 101190010, 102190020, 103190030, 104190040, 105190050, 106190060, 101190070, 102190080, 103190090, 104190100, 105190110, 106190120, 101200010, 102200020, 103200030, 104200040, 105200050, 106200060, 101200070, 102200080, 103200090, 104200100, 105200110, 106200120, 101210010, 102210020, 103210030, 104210040, 105210050, 101210060, 102210070, 103210080, 104210090, 105210100, 102220010, 103220020, 104220030, 102220040, 103220050, 104220060, 104230010, 104230020, 105240010, 105240020, 105241010, 101241020, 101241030, 101250010, 106250020, 102260010, 103260020, 104260030, 102260040, 102260050, 102260060, 102270010, 103270020, 104270030, 102270050, 103270060, 104270070, 201040030, 202040040, 201050010, 202050020, 201050030, 202050040, 201060030, 202060040, 201070030, 202070040, 200100010, 200100020, 200100030, 200110010, 200110020, 200120010, 200120020, 200130010, 200130020, 200140010, 200140020, 200150010, 200150020, 201170010, 202170020, 201170030, 202170040, 201170050, 202170060, 201180010, 201180020, 202180030, 202180040, 201190010, 202190020, 201190030, 202190040, 201200010, 202200020, 201200030, 202200040, 201210010, 202210020, 201210030, 202210040, 202240010, 201240020, 201240030, 202240040, 202250010, 201250020, 201250030, 202250040, 202260010, 201260020, 201260030, 202260040, 201310010, 202320010, 202320020, 202320030, 202330010, 202330020, 000000010, 000000020, 000000030, 000000040.

#### ПЕРЕЧЕНЬ СОБЫТИЙ, ПО КОТОРЫМ ФОРМИРУЮТСЯ СООБЩЕНИЯ В ГИС НР по 44-ФЗ

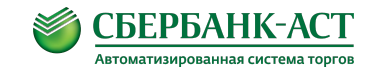

Авторизация УЗ в закр. части эл. площадки: через ЭП или логин/пароль.

Авторизация заказчика в закрытой части эл. площадки: : через ЭП или логин/пароль

Взаимодействие оператора и банка: - запросы на блокирование/разблокирование ДС, в этом не взимание платы, - откр/закр сп.сч и изм реквизитов.

Предоставление участниками закупок банковской гарантии в качестве обеспечения заявок;

площадке, в соответствии с информацией о регистрации, поступившей из ЕРУЗ.

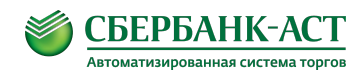

#### ПЕРЕЧЕНЬ СОБЫТИЙ, ПО КОТОРЫМ ФОРМИРУЮТСЯ СООБЩЕНИЯ В ГИС НР по 44-ФЗ

ОППИ по конкурентным закупкам в эл.форме:

- •размещение извещения и документации;
- внесение любых изменений в них, вкл отмену и продл.сроков подачи заявок;
- уведомление Оператором УЗ (о результатах изменений в извещение, результатах рассм. и т.д.);
- ЗДР ПД , разъяснение ПД;
- ЗДР РЭП, разъяснение РЭП;
- публикация/отмена документов по закупке (протоколов, проекта контракта);
- •отправка в ЕИС;
- получение электронной площадкой подтверждения о принятии пакета в ЕИС;
- получение документов закупки от ЕИС (протоколы отказа/приз-я уклонившимся)
- подача ЦП;
- •непринятые ЦП;
- •IP-адрес, которого они были поданы.

Подача/изменение заявки на участие. IP-адрес, с которого они поданы. Присвоение идентификационного номера заявке. Направление частей заявки заказчику - по всем типам эл.процедур.

процедуре, вкл уведомление УЗ Оператором о результатах отзыва.

# :БЕРБАНК-АС

#### ПЕРЕЧЕНЬ СОБЫТИЙ, ПО КОТОРЫМ ФОРМИРУЮТСЯ СООБЩЕНИЯ В ГИС НР ПО 223-ФЗ

Авторизация УЗ в закр. части эл. площадки: через ЭП или логин/пароль.

площадки: через ЭП или логин/пароль

Взаимодействие оператора и банка (конкурс/аукцион): запросы на блокирование/разблокирование ДС, - взимание платы,

- откр/закр сп.сч и изм реквизитов.

Аккредитация заказчиков на площадке.

площадке, в соответствии с информацией о регистрации, поступившей из ЕРУЗ.

Подписание договора (конкурс/аукцион).

#### ПЕРЕЧЕНЬ СОБЫТИЙ, ПО КОТОРЫМ ФОРМИРУЮТСЯ СООБЩЕНИЯ В ГИС НР ПО 223-ФЗ

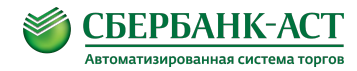

Подача/изменение заявки на участие в конкурентной закупке для СМСП. IP-адрес, с которого они поданы. Присвоение подание присвоение идентификационного номера заявке. Направление частей заявки заказчику - по всем типам эл.процедур для СМСП.

Возврат/отзыв заявки на участие в электронной процедуре, вкл уведомление УЗ Оператором о результатах отзыва (конкурс/аукцион).

ОППИ по конкурентным закупкам для СМСП (конкурс/аукцион):

- размещение извещения и документации;
- внесение изменений в них;
- отмена закупки/лота;
- уведомление Оператором УЗ (о результатах изменений в извещение, результатах рассм. и т. д.);
- ЗДР ПД , разъяснение ПД;
- ЗДР РЭП, получение и разъяснение РЭП заказчиком;
- $\cdot$  3P  $\Box$
- публикация/отмена документов по закупке (протоколов, проекта контракта);
- отправка в ЕИС;
- получение электронной площадкой подтверждения о принятии пакета в ЕИС;
- подача ЦП;
- непринятые ЦП;
- IP-адрес, которого они были поданы.

#### СХЕМА ВЗАИМОДЕЙСТВИЯ ЕИС - ПЛОЩАДКА

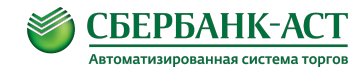

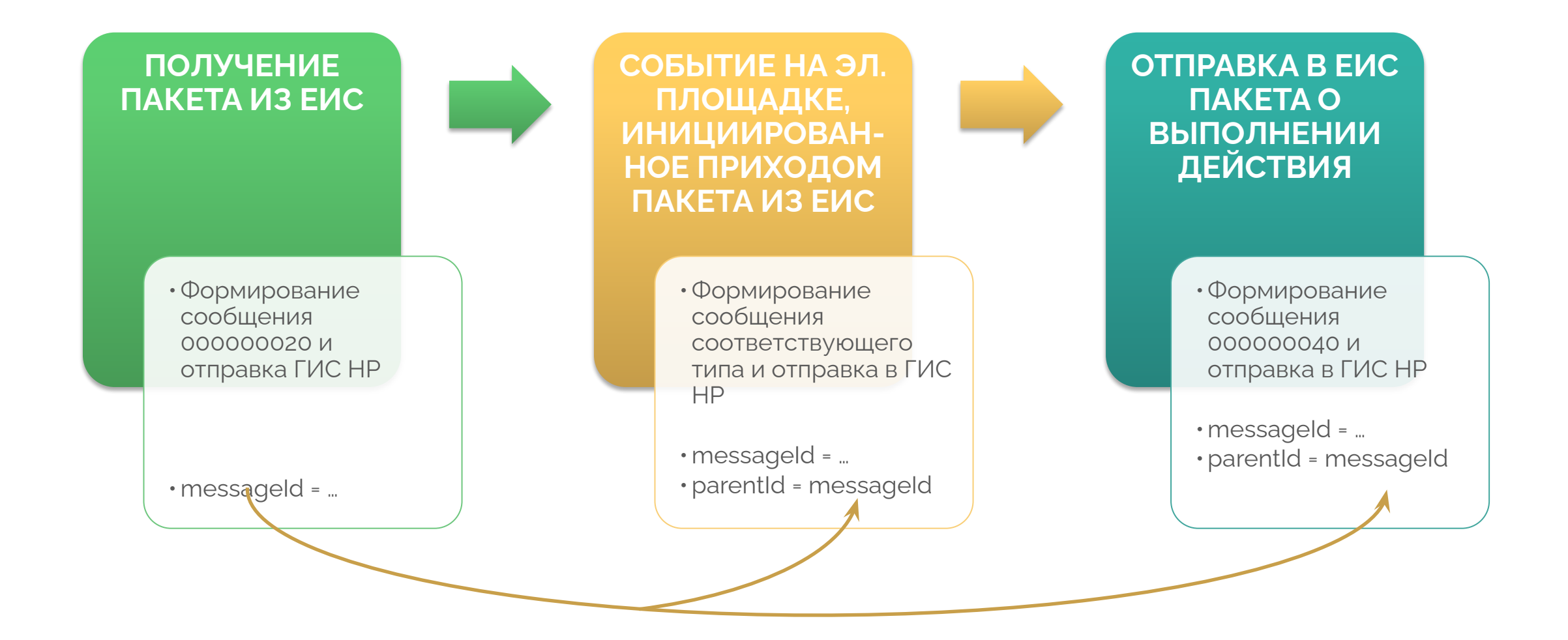

## СХЕМА ВЗАИМОДЕЙСТВИЯ ПЛОЩАДКА - ЕИС

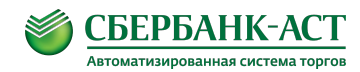

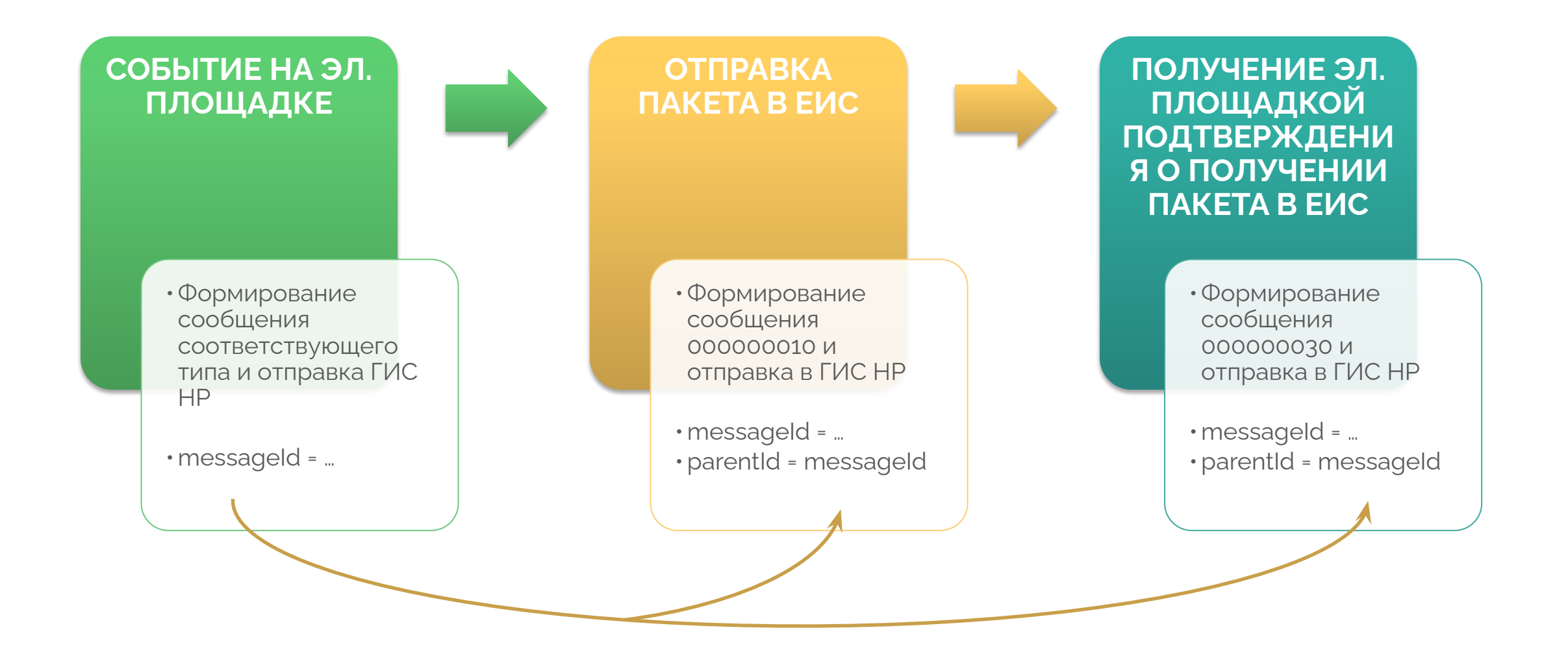

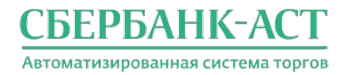

**Региональный представитель ЗАО «Сбербанк-АСТ» в СЗФО**

**Тхакур Анастасия Владимировна Телефон: +7 (965) 002-5658**

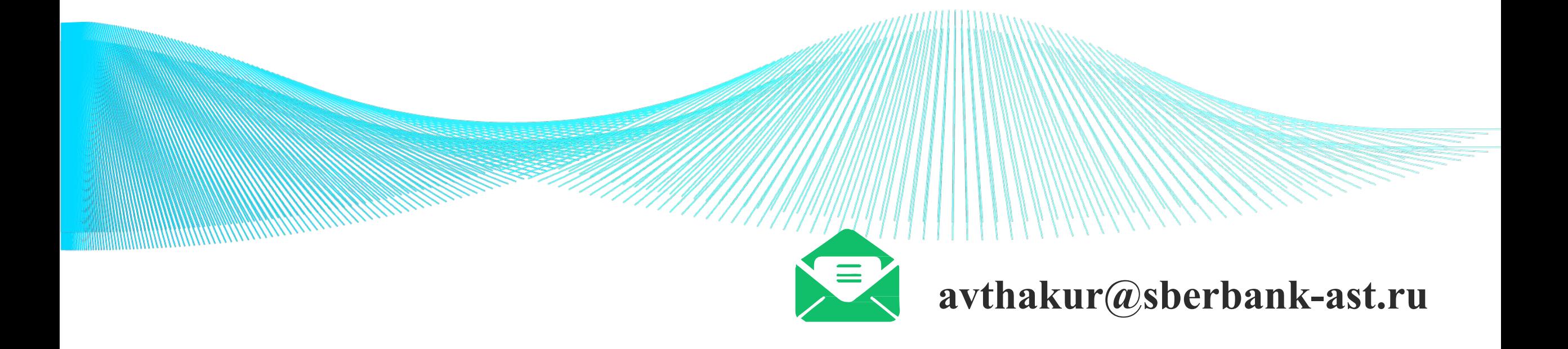